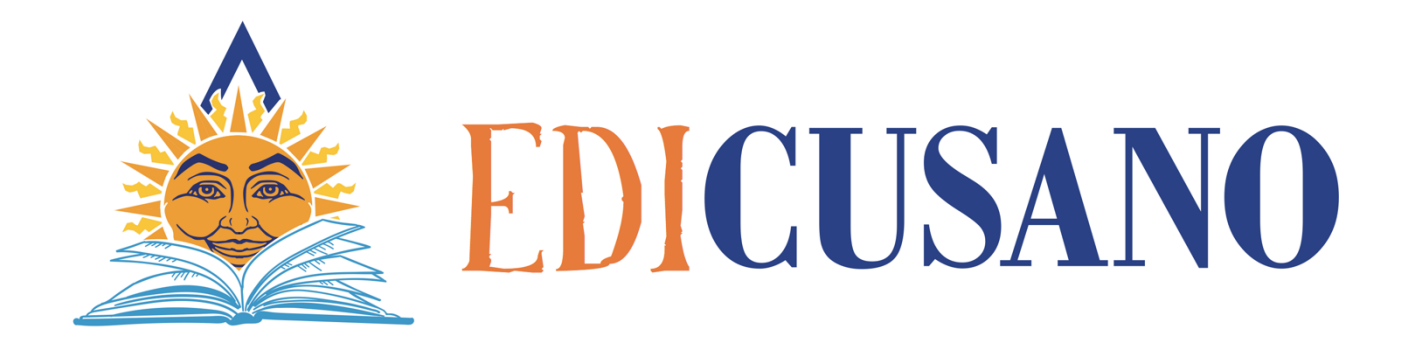

# **NORME REDAZIONALI STUDI E RICERCHE**

*Si invitano i signori Autori/Curatori a seguire le norme redazionali riportate a seguire.*

# **COLLANA STUDI E RICERCHE**

Il testo deve essere inviato in formato elettronico, formattato come segue:

**Font: Times New Roman Carattere: 11 Interlinea: singola Allineamento: Giustificato Note: a piè di pagina, carattere 9 Interlinea note: singola** Il testo deve essere provvisto di Frontespizio, Indice, indicazioni per immagine di copertina e testo per la quarta

Adeguamento norme grafiche come segue

Criteri grafici da applicare in NOTE e in BIBLIOGRAFIA

## **VOLUMI**

Le indicazioni bibliografiche devono essere complete di:

- NOME E COGNOME DELL'AUTORE in maiuscoletto;
- § *Titolo completo dell'opera* in corsivo;
- eventuale nome e cognome del/dei curatore/i preceduto dalla dicitura: a cura di, del traduttore o prefatore in tondo;
- § eventuale numero del volume al quale fa riferimento la citazione;
- § Luogo, Editore e data di pubblicazione (se si vuole, inserire qui il numero dei volumi che compongono l'opera nel suo complesso. Es.: RICCARDO SCRIVANO, *Letteratura e conoscenza*, Messina-Firenze, G. D'Anna, 1988, voll. 3.);
- $\blacksquare$  indicazione della/e pagina/e

Esempi:

Volume di unico autore:

RINO CAPUTO, *Nel mio stil frale. Saggi di lettura intorno all'opera di Francesco Petrarca,*  Roma*,* Ulisse Editrice, 2004.

Volume di più autori senza specificata curatela: AA.VV., *Letteratura Italiana. Storia e Geografia*, vol. I, Torino, Einaudi, 1987, p. 376.

N.B. Se però si conosce il nome del/i curatore/i si preferisce sostituire la sigla AA.VV. con il nome e cognome di quest'ultimo/i, seguito dalla voce a cura di tra parentesi tonde, come nel seguente caso:

Volume di più autori con curatela:

RINO CAPUTO e PAMELA PARENTI (a cura di), *Transcodificazioni. Scambi, interazioni, prestiti e traduzioni della letteratura e delle (altre) arti*, Roma, Euroma, 2000.

#### Volume di un autore con curatela di altro:

GABRIELE D'ANNUNZIO, *Il fastello della mirra*, a cura di Angelo Piero Cappello, prefazione di Annamaria Andreoli, Firenze, Vallecchi, 2004.

Volume in Atti di Convegno:

N.B. Le indicazioni seguono le regole dei volumi con più autori (vedi sopra), se conosciuta la curatela:

- NOME COGNOME del curatore seguito dalla dicitura: (a cura di),
- *Titolo del convegno*.
- Dopo il titolo, Atti del Convegno (Luogo e Data).
- Se invece non è specificata la curatela: *Titolo del convegno*, (segue come sopra).

#### Esempi:

SEBASTIAN NEUMEISTER e RAFFAELE SIRRI (a cura di), *Leopardi poeta e pensatore*, Atti del terzo Convegno Internazionale (Napoli, 20-24 marzo 1996), Napoli, Alfredo Guida Editore, 1996.

*L'Umanesimo di Sant'Agostino*, Atti del Convegno Internazionale (Bari, 28-30 ottobre 1986), Bari, Levante Editori, 1986.

#### NOTE:

- 1 Quando le indicazioni bibliografiche vengono date in nota e si vuole indicare una pagina in particolare o il riferimento ad un passo in nota è sufficiente aggiungere dopo le pagine indicate p. oppure p. …n
- Es.: RINO CAPUTO, *Petrarca e la critica alle soglie del terzo millennio*, in IDEM, *Nel mio stil frale. Saggi di lettura intorno all'opera di Francesco Petrarca,* pp. 67-84, p. 75n, Roma*,* Ulisse Editrice, 2004.
- 2 I titoli delle opere citate all'interno del contributo bibliografico si indicano in tondo e se all'edizione hanno collaborato altri autori si aggiungono in tondo dopo il titolo.
- Es.: AMEDEO QUONDAM, *Roma e le sue corti. Il secondo libro del* De cardinalatu *di Paolo Cortesi*, in ROSANNA ALHAIQUE PETTINELLI (a cura di), *L'umana compagnia. Studi in onore di Gennaro Savarese*, con la collaborazione di Floriana Calitti e Carlo Cassiani, Roma, Bulzoni, 1999, pp. 325-367, p. 362n.
- 3 Se si vuole indicare un'opera sia con il titolo originale che con rispettiva traduzione italiana, far seguire l'indicazione bibliografica dell'edizione originale dalla dicitura: trad. it.
- Es.: TZVETAN TODOROV, *Mikhaïl Bakhtine. Le principe dialogique suivi de Ècrits du Cercle de Bakhtine*, Paris, Edition du Seuil, 1981; trad. it. di NOME COGNOME, *Michail Bachtin. Il principio dialogico*, Torino, Einaudi, 1990.
- Oppure se si vuole indicare solo la versione tradotta cui si è fatto direttamente riferimento, si scriva semplicemente:

Es.: TZVETAN TODOROV, *Michail Bachtin. Il principio dialogico*, trad. it. a cura di Nome Cognome, Torino, Einaudi, 1990.

## **SAGGI**

Seguono, in linea generale, i criteri grafici previsti per i volumi e per i saggi (cfr. sopra)

#### Saggio in volume:

PAMELA PARENTI, *Contaminazioni semantiche: scambi e prestiti tra musica e altri "Linguaggi"*, in RINO CAPUTO e PAMELA PARENTI (a cura di), *Transcodificazioni. Scambi, interazioni, prestiti e traduzioni della letteratura e delle (altre) arti*, Roma, Euroma, 2000, pp. 209-225.

#### Saggio in collezione a più volumi:

VALERIO DE CAPRIO, *Roma*, in *Letteratura Italiana. Storia e Geografia*, vol. II, *L'età moderna,* t. I, Torino, Einaudi, 1988, pp. 430-435*.*

#### Saggio in Atti di Convegno:

N.B. Si noti la differenza rispetto alla citazione di un volume in Atti di Convegno (vedi sopra):

- NOME E COGNOME dell'autore
- *Titolo del saggio*,
- dicitura in
- NOME E COGNOME del/i curatore/i degli Atti del Convegno
- *Titolo* del Convegno
- indicazione Atti del Convegno/Congresso/Colloquio/Seminario/ecc.
- Luogo e data in cui esso si è tenuto tra parentesi tonde
- Luogo di pubblicazione, Editore, data di pubblicazione.

#### Esempi:

DANTE DELLA TERZA, *Le ultime Operette morali. Stile e pensiero*, in SEBASTIAN NEUMEISTER e RAFFAELE SIRRI (a cura di), *Leopardi poeta e pensatore*, Atti del terzo Convegno Internazionale (Napoli, 20-24 marzo 1996), Napoli, Alfredo Guida Editore, 1996.

#### NOTE:

1 – Se si ignorano i curatori degli Atti: in *Titolo del Convegno*, (segue come sopra)

- Es.: GIOVANNI POZZI, *Intorno alla predicazione di Panigarola*, in *Problemi di vita religiosa in Italia nel Cinquecento*, Atti del Convegno di Storia della Chiesa in Italia (Bologna, 2- 6 settembre 1958), Padova, Antenore, 1960, pp. 315-322.
- 2 Quando non si conosce il titolo del Convegno, Luogo e data prendono il suo posto:
- Es.: GIOVANNI POZZI, *Intorno alla predicazione di Panigarola*, in Atti del Convegno di Bologna, 2-6 settembre 1958, Padova, Antenore, 1960, pp. 315-322.

## **ARTICOLI IN RIVISTE**

N.B. Si citano in questo modo:

- NOME COGNOME dell'autore
- Il *Titolo* dell'articolo
- Titolo del periodico, preceduto da in, scritto per esteso fra apici doppi in tondo;
- indicazione dell'annata (in numeri romani)
- indicazione numero del periodico (in numeri arabi)
- mese e anno
- pagine di riferimento
- Es.: PASQUALE GUARAGNELLA, *Novità celesti alle origini del moderno*, in "Belfagor", LVII, 5, settembre 2002, pp. 541-554.

#### NOTE:

- 1 Quando manca annata o numero del periodico, indicare sempre il mese di pubblicazione.
- Es.: DONATO SANTERAMO, *Craig contro. Dai primi manifesti futuristi al Convegno Volta*, in "Biblioteca teatrale", n.s., ottobre-novembre 1989, pp. 115-30.
- 2 Nel caso in cui fosse necessario indicare anche il numero del fascicolo inserirlo, in numeri romani, tra il numero dell'annata e quello del periodico; per evitare confusioni con il numero dell'annata, mettere una f. dinanzi al numero del fascicolo.

#### ARTICOLI IN QUOTIDIANI

N.B. Seguono gli stessi criteri grafici degli articoli in rivista (vedi sopra), ma talvolta, nei quotidiani, articoli e recensioni non hanno specificato l'autore oppure i titoli; in questi casi se non è specificato il nome dell'autore si metta ANONIMO; se non c'è il titolo si metta l'argomento: per es. Recensione a *Poesia italiana contemporanea*;

I nomi propri dei giornali (quotidiani, settimanali, ecc.) vanno citati tra virgolette e preceduti da in, come le riviste. Si faccia però attenzione agli articoli determinativi: si scrive "Il Giorno", "Il Messaggero", ma il "Corriere della Sera".

Si indica infine il giorno, il mese (in lettere) e l'anno, seguiti eventualmente dal numero di pagina in cui si trova l'articolo.

Es.: WALTER PEDULLÀ, *Italo Svevo, elogio degli inetti*, in "Il Messaggero", 11 giugno 2004, p. 25.

#### MANOSCRITTI E INCUNABOLI

Indicare città, biblioteca o archivio, segnatura (tutto in tondo), fogli o carte da cui si cita.

Es.: Città del Vaticano, Biblioteca Apostolica Vaticana, Vat. lat. 2044, ff. 34v-52r.

Per l'indicazione dei fondi d'archivio è preferibile usare il corsivo.

Es.: Firenze, Archivio di Stato, *Mediceo avanti il Principato 36*, n° 1174.

## **IN NOTA**

Le note sono poste a piè di pagina e l'esponente di nota va posto dopo il segno di interpunzione; esse seguono in generale le regole esposte sopra e valide anche per la bibliografia, ma in alcuni casi, e soprattutto allo scopo di evitare fastidiose ripetizioni, si prevede l'utilizzo delle seguenti sigle:

*Ibidem* (in corsivo) = da usare quando si ripete l'ultima citazione bibliografica della nota immediatamente precedente che ha le stesse pagine.

Es.: *Ibidem*.

*Idem* (in corsivo) = da usare quando si ripete l'ultima citazione bibliografica della nota immediatamente precedente, ma con diversa indicazione di pagine.

Es.: *Idem,* p. 34*.*

- IDEM/EADEM (in maiuscoletto) = da usare quando si ripete il nome dell'autore/autrice citato immediatamente prima nella stessa nota.
- Es.: RINO CAPUTO, *Il «dictum» petrarchesco*, in IDEM, *Nel mio stil frale. Saggi di lettura intorno all'opera di Francesco Petrarca,* pp. 59-66, Roma*,* Ulisse Editrice, 2004.
- cit. (in tondo) = da usare, inserendolo dopo il nome e il titolo dell'opera, solo qualora il volume sia già stato citato in precedenza nel medesimo studio, per dare un'indicazione bibliografica in forma breve.

Es.: PIETRO BEMBO, *Lettere*, vol. I, cit., p. 24.

*Op. Cit*. (in corsivo maiuscolo) = da usare, inserendolo dopo il nome dell'autore, esclusivamente quando dello stesso autore è citata solo un'opera in tutto lo studio, e si esclude quindi la possibilità di una confusione. Tale sigla sostituisce quindi: titolo dell'opera, luogo, casa editrice, data di pubblicazione, ma non le pagine.

Es.: RINO CAPUTO, *Op. Cit*., pp. 23-27.

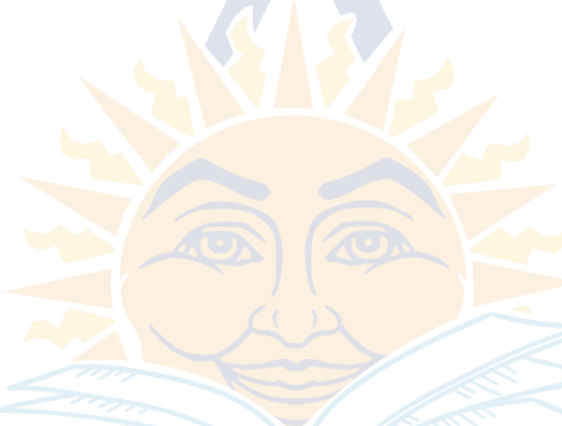

## **VARIE**

Nelle date del tipo 1414-18 non si deve mai usare l'apostrofo prima della cifra preceduta dal trattino. Evitare anche due apostrofi di seguito.

Es.: la battaglia dell'84 e non la battaglia dell''84.

Nella indicazione di pp. consecutive si preferisce mettere i numeri per esteso.

Es.: pp. 234-239 (e non pp. 234-39).

Le citazioni che non eccedono le 3 righe si indicano nel corpo del testo fra caporali « ».

Per le citazioni più lunghe di tre righe si va a capo con rientro dei margini (senza caporali), si utilizza un corpo minore, si riduce l'interlinea e si lascia prima e dopo il testo un doppio spazio interlineare.

I brevi sintagmi di citazione in apici doppi " ".

Le parole cui si vuole conferire una particolare connotazione (poche) in apici singoli ''.

Tutte le parole latine, greche o straniere vanno in corsivo; si fa eccezione per i termini stranieri ormai penetrati appieno nella lingua italiana come: sport, film, bar, ecc. Naturalmente se le parole straniere sono fra apici doppi o caporali, in quanto citazioni in lingua originale, vanno in carattere normale.

Es.: «Madame Bovary c'est moi».

Si usa invece il corsivo, anche per parole italiane, quando si cita un termine tecnico o una parola per la sua forma, oppure quando si vuole indicare una sua particolare accezione fonico-grammaticale.

Es.: «i verbi della prima declinazione terminano in *–are*»

I trattini lunghi – – vanno usati in coppia, nel corpo del testo, per isolare gli incisi e non devono essere appoggiati direttamente alle parole; a volte possono essere anche sostituiti con due virgole semplici.

Es.: «La Duse – attrice sublime – non faceva mai prove» oppure «La Duse, attrice sublime, non faceva mai prove».

Il trattino singolo e breve è utilizzato invece per sottolineare uno stretto rapporto tra due parole, in tal caso non si lascia alcuno spazio.

Es.: dialogo-scontro, flash-back

Le parentesi quadre con i tre puntini all'interno […] si usano per segnalare eventuali omissioni di parole o brani da parte dello scrivente nelle citazioni presenti nel testo, oppure per indicare interventi e interpolazioni (la maggior parte delle volte a scopo chiarificativo) dello scrivente su un testo altrui; in quest'ultimo caso, però, al loro interno si trovano parole e non puntini.

Es.: Corneille pensava che egli [Moliere] fosse proprio una bestia.

Se si ha l'esigenza di indicare in bibliografia o in nota pagine web e indirizzi di siti consultati, si consiglia di scrivere, per maggiore chiarezza, prima il titolo della pagina in corsivo seguito dall'indirizzo web.

Es.: *Achille Campanile*: www.achillecampanile.com; *Società Dantesca Italiana* (SDI): www.danteonline.it

Può capitare, talvolta, che di un libro non sia specificato il luogo di edizione, oppure l'editore o la data di pubblicazione. In questi casi si possono indicare le mancanze con apposite sigle (vedi elenco abbreviazioni).

Es.: ADELIA NOFERI, *L'Alcyone nella storia della poesia dannunziana*, s.l, s.e., s.d., (oppure più sbrigativamente, quando assenti tutti i riferimenti tipografici: s.i.t.).

Qualche volta, però, si riesce a colmare alcune di queste lacune per altra via e allora si aggiunge: [ma Firenze, 1946].

## **ABBREVIAZIONI**

Le abbreviazioni più usate sono le seguenti:

carta/e (per le stampe antiche) =  $c$ ./cc.

 $confronta = cfr.$ 

 $eccetera = ecc.$ 

```
edizione/i = ed./edd.
```
edizione italiana  $=$  ed. it.

foglio/i (per i manoscritti) =  $f$ ./ff.

manoscritto/ $i = ms$ /mss.

 $nota = n$ .

numero =  $n^{\circ}$ 

 $pagina/e = p./pp.$ 

per esempio = per es.

recto = r (in tondo e attaccato al numero di foglio o pagina, per es. f./p. 8r)

 $sequence/i = sg./sgg.$ 

senza indicazioni di data = s.d. senza indicazioni di editore = s.e. senza indicazioni di luogo = s.l. senza indicazioni tipografiche = s.i.t.  $\text{series} = \text{s}$ .  $tomo = t$ . traduzione italiana = trad. it. verso = v (in tondo e attaccato al numero di foglio o pagina, per es. f./p. 12v)

 $volume/i = vol./voll.$ 

 $\text{Cosi} = [sic]$ 

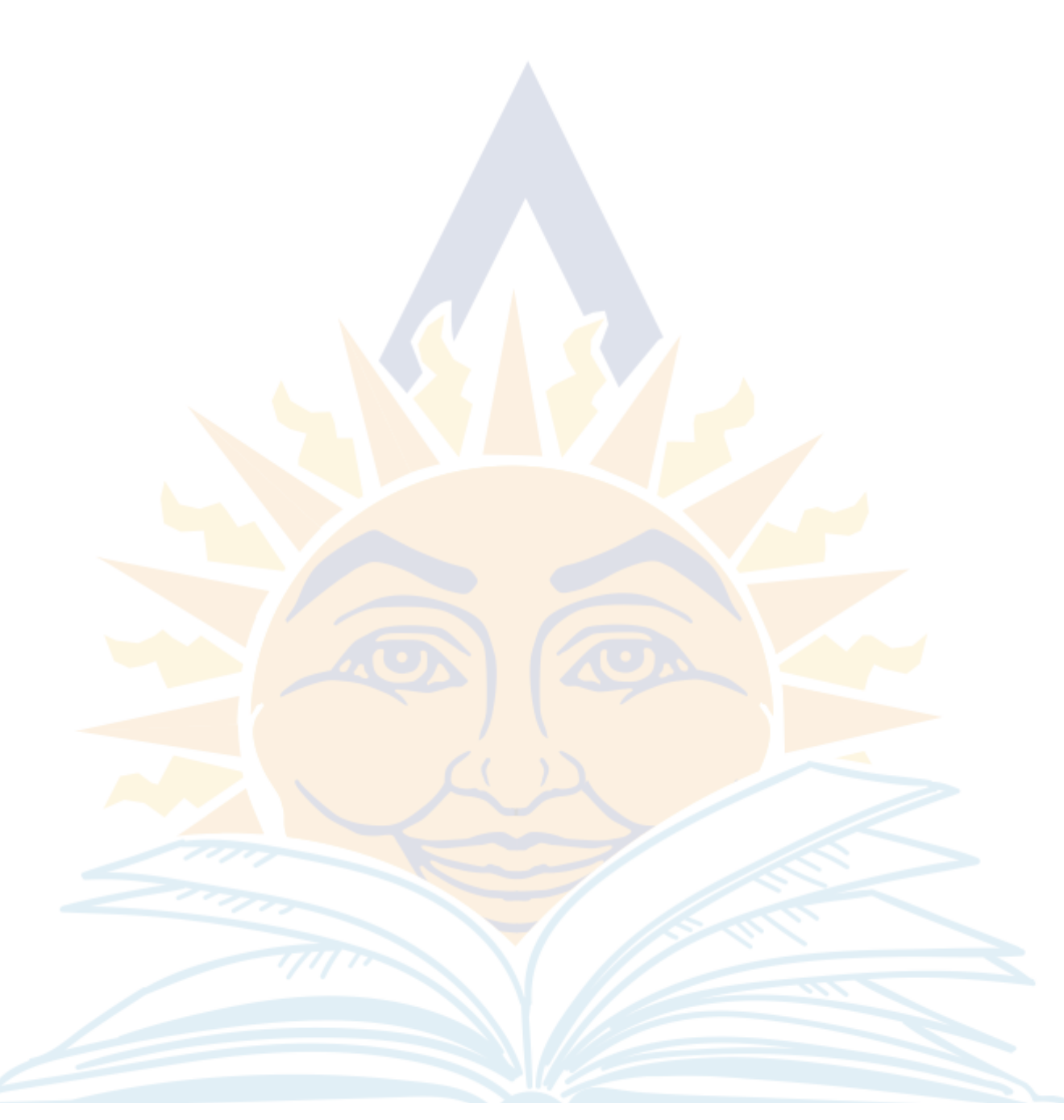